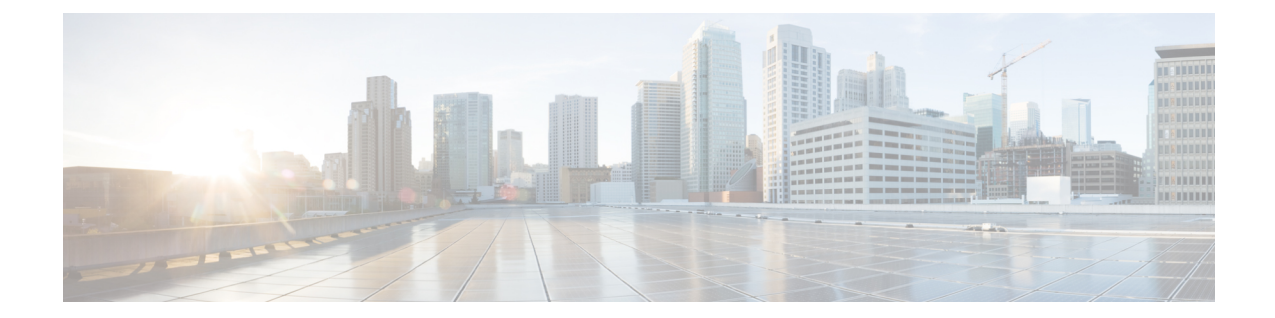

## MIPv6 HA Service Configuration Mode Commands

The MIPv6 HA Service Configuration Mode is used to create and manage Mobile IPv6 (MIPv6) access privileges.

 Command Modes
 Exec > Global Configuration > Context Configuration > MIPv6HA Service Configuration

configure > context context\_name > mipv6ha-service service\_name

Entering the above command sequence results in the following prompt:

[context\_name]host\_name(config-mipv6ha-service)#

Important

C)

t The commands or keywords/variables that are available are dependent on platform type, product version, and installed license(s).

#### G

**Important** For information on common commands available in this configuration mode, refer to the Common Commands chapter.

- aaa accounting, on page 1
- bind, on page 2
- default, on page 4
- refresh-advice-option, on page 5
- refresh-interval-percent, on page 5
- reg-lifetime, on page 6
- sequence-number-validate, on page 7
- setup-timeout, on page 7
- simul-bindings, on page 8
- timestamp-replay-protection tolerance, on page 9

### aaa accounting

Configures the sending of subscriber session AAA accounting by the Home Agent (HA) service.

| Product            | PDSN                                                                                                    |
|--------------------|----------------------------------------------------------------------------------------------------|
|                    | НА                                                                                                    |
| Privilege          | Security Administrator, Administrator                                                                                                    |
| Command Modes      | Exec > Global Configuration > Context Configuration > MIPv6HA Service Configuration                                                                                                    |
|                    | <pre>configure &gt; context context_name &gt; mipv6ha-service service_name</pre>                                                                                                    |
|                    | Entering the above command sequence results in the following prompt:                                                                                                    |
|                    | [context_name]host_name(config-mipv6ha-service)#                                                                                                    |
| Syntax Description | [ no ] aaa accounting                                                                                                    |
|                    | no                                                                                                    |
|                    | Disables AAA accounting for the HA service.                                                                                                    |
| Usage Guidelines   | Enabling the HA service will send all accounting data (start, stop, and interim) to the configured AAA servers.<br>The default is AAA accounting enabled.                                       |
| <b>(</b>           |                                                                                                    |
| Important          | In order for this command to function properly, AAA accounting must be enabled for the context in which the HA service is configured using the <b>aaa accounting subscriber radius</b> command. |
|                    | AAA accounting for the HA service can be disabled using the <b>no</b> version of the command.                                                                                                   |
|                    | Example                                                                                                    |
|                    | The following command disables AAA accounting for the HA service:                                                                                                    |
|                    | no aaa accounting                                                                                                    |
| bind               |                                                                                                    |
| <b>B</b> iiid      | Designates the address of the MIPv6HA service and specifies the maximum number of subscribers that can access this service over the interface.                                                  |
| Product            | PDSN                                                                                                    |
|                    | НА                                                                                                    |
| Privilege          | Security Administrator, Administrator                                                                                                    |
| Command Modes      | Exec > Global Configuration > Context Configuration > MIPv6HA Service Configuration                                                                                                    |

configure > context context\_name > mipv6ha-service service\_name

Entering the above command sequence results in the following prompt:

[context\_name]host\_name(config-mipv6ha-service)#

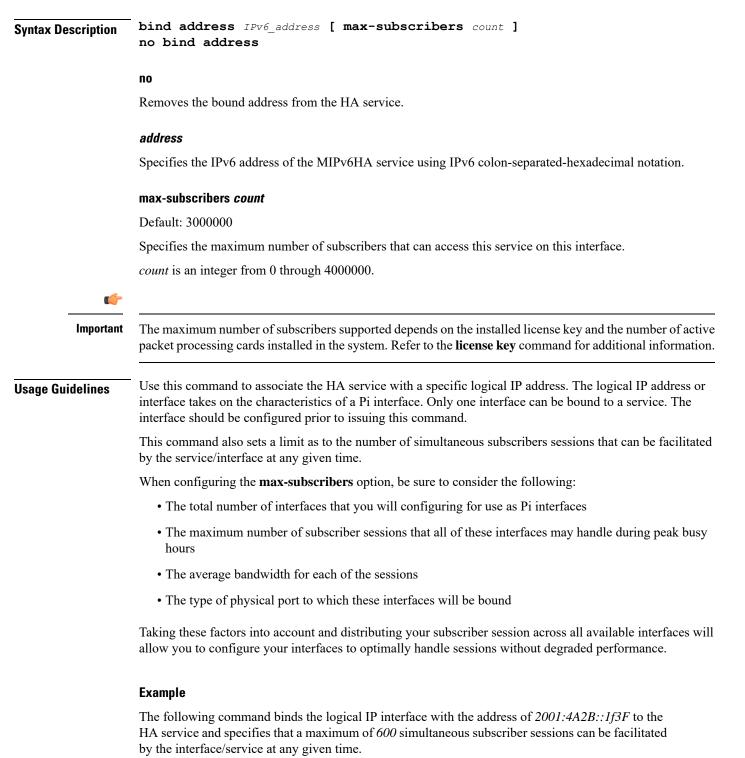

bind address 2001:4A2B::1f3F max-subscribers 600

The following command disables a binding that was previously configured:

```
no bind address
```

## default

| HA<br>Privilege Se | DSN<br>A<br>ecurity Administrator, Administrator                                                                                                    |
|--------------------|----------------------------------------------------------------------------------------------------|
| Privilege Se       |                                                                                                    |
|                    | ecurity Administrator, Administrator                                                                                                    |
| Command Modes Ex   |                                                                                                    |
|                    | xec > Global Configuration > Context Configuration > MIPv6HA Service Configuration                                                                                                    |
| CO                 | nfigure > context context_name > mipv6ha-service service_name                                                                                                    |
| En                 | ntering the above command sequence results in the following prompt:                                                                                                    |
| [ c                | context_name]host_name(config-mipv6ha-service)#                                                                                                    |
| re                 | efault { aaa   refresh-advice-option   refresh-interval-percent  <br>eg-lifetime   sequence-number-validate   setup-timeout   simul-bindings<br>  subscriber   timestamp-replay-protection } |
| aa                 | a                                                                                                    |
| Re                 | estores the AAA setting configured by the aaa command to its default of enabled.                                                                                                    |
| ref                | fresh-advice-option                                                                                                    |
| Re                 | estores the refresh-advice-option setting to its default of disabled.                                                                                                    |
| rei                | fresh-interval-percent                                                                                                    |
| Re                 | estores the refresh-interval-percent setting to its default of 75.                                                                                                    |
| re                 | g-lifetime                                                                                                    |
|                    | estores the Mobile IP session registration lifetime setting configured by the <b>reg-lifetime</b> command to its fault: 600 seconds.                                                         |
| se                 | quence-number-validate                                                                                                    |
| Re                 | estores the sequence-number-validate setting to its default of enabled.                                                                                                    |
| Se                 | tup-timeout                                                                                                    |
| Re                 | estore the maximum amount of time allowed for setting up a session to the default: 60 seconds.                                                                                               |
| sir                | mul-bindings                                                                                                    |
| Re                 | estores the simultaneous bindings setting to its default: 1.                                                                                                    |
| su                 | bscriber                                                                                                    |
| Co                 | onfigures settings for the default subscriber.                                                                                                    |

|                  | timestamp-replay-protection                                                                                                    |
|------------------|----------------------------------------------------------------------------------------------------|
|                  | Restores the timestamp-replay-protection scheme according to RFC 4285.                                                                          |
| Usage Guidelines | After the system has been modified from its default values, this command is used to set or restore specific parameters to their default values. |
|                  | Example                                                                                                    |
|                  | The following command is used to return the simultaneous bindings setting parameter to it's default value:                                      |

default simul-bindings

### refresh-advice-option

Configures inclusion of refresh advice option in the Binding Acknowledgement sent by the Home Agent (HA).

| Product            | PDSN                                                                                                    |
|--------------------|----------------------------------------------------------------------------------------------------|
|                    | НА                                                                                                    |
| Privilege          | Security Administrator, Administrator                                                                           |
| Command Modes      | Exec > Global Configuration > Context Configuration > MIPv6HA Service Configuration                             |
|                    | <pre>configure &gt; context_name &gt; mipv6ha-service service_name</pre>                                        |
|                    | Entering the above command sequence results in the following prompt:                                            |
|                    | [context_name]host_name(config-mipv6ha-service)#                                                                |
| Syntax Description | refresh-advice-option                                                                                           |
| Usage Guidelines   | Includes the refresh advice option in the binding acknowledgements sent by the home agent. Default is disabled. |

### refresh-interval-percent

Configures the percentage of the granted lifetime to be used in the refresh interval mobility option in the Binding Acknowledgement sent by the Home Agent (HA).

| Product       | PDSN                                                                                |
|---------------|-------------------------------------------------------------------------------------|
|               | НА                                                                                  |
| Privilege     | Security Administrator, Administrator                                               |
| Command Modes | Exec > Global Configuration > Context Configuration > MIPv6HA Service Configuration |
|               | <pre>configure &gt; context context_name &gt; mipv6ha-service service_name</pre>    |

|                    | Entering the above command sequence results in the following prompt:                                                                                                    |
|--------------------|----------------------------------------------------------------------------------------------------|
|                    | [context_name]host_name(config-mipv6ha-service)#                                                                                                    |
| Syntax Description | refresh-interval-percent value                                                                                                    |
|                    | value                                                                                                    |
|                    | value represents a percentage expressed as an integer from 1 through 99. Default is 75.                                                                                         |
| Usage Guidelines   | Use this command to configure the amount of the granted lifetime to be used in the refresh interval mobility option in the Binding Acknowledgement sent by the Home Agent (HA). |
|                    | Example                                                                                                    |
|                    | The following command sets the refresh-interval-percent value to 50%:                                                                                                    |

```
refresh-interval-percent 50
```

## reg-lifetime

Specifies the longest registration lifetime that the HA service will be allowed in any Registration Request message from the mobile node.

| Product            | PDSN                                                                                                    |
|--------------------|----------------------------------------------------------------------------------------------------|
|                    | НА                                                                                                    |
| Privilege          | Security Administrator, Administrator                                                                                                    |
| Command Modes      | Exec > Global Configuration > Context Configuration > MIPv6HA Service Configuration                                                                                                    |
|                    | <pre>configure &gt; context context_name &gt; mipv6ha-service service_name</pre>                                                                                                    |
|                    | Entering the above command sequence results in the following prompt:                                                                                                    |
|                    | [context_name]host_name(config-mipv6ha-service)#                                                                                                    |
| Syntax Description | reg-lifetime time<br>no reg-lifetime                                                                                                    |
|                    | no                                                                                                    |
|                    | Sets the registration lifetime to infinite.                                                                                                    |
|                    | time                                                                                                    |
|                    | Specifies the registration lifetime in seconds. <i>time</i> is an integer from 1 through 262140. Default is 600.                                                                                                    |
| Usage Guidelines   | Use to limit a mobile nodes' lifetime. If the mobile node requests a shorter lifetime than what is specified, it is granted. However, Per RFC 2002, should a mobile node request a lifetime that is longer than the maximum allowed by this parameter, the HA service will respond with the value configured by this command as part of the Registration Reply. |

#### Example

The following command configures the registration lifetime for the HA service to be 2400 seconds:

reg-lifetime 2400

The following command configures an infinite registration lifetime for MIPv6 calls:

no reg-lifetime

## sequence-number-validate

Configures sequence number validation of the received MIPV6 control packet by the Home Agent (HA) according to RFC 3775.

| Product            | PDSN                                                                                                    |
|--------------------|----------------------------------------------------------------------------------------------------|
| FIUUUCI            | НА                                                                                                    |
| Privilege          | Security Administrator, Administrator                                                                                                    |
| Command Modes      | Exec > Global Configuration > Context Configuration > MIPv6HA Service Configuration                                                                    |
|                    | <pre>configure &gt; context_name &gt; mipv6ha-service service_name</pre>                                                                               |
|                    | Entering the above command sequence results in the following prompt:                                                                                   |
|                    | [context_name]host_name(config-mipv6ha-service)#                                                                                                    |
| Syntax Description | sequence-number-validate                                                                                                    |
| Usage Guidelines   | Use this command to enable sequence number validation of the received MIPV6 control packet by the Home Agent (HA) as per RFC 3775. Default is enabled. |

### setup-timeout

|                    | The maximum amount of time allowed for session setup.                               |
|--------------------|-------------------------------------------------------------------------------------|
| Product            | PDSN                                                                                |
|                    | НА                                                                                  |
| Privilege          | Security Administrator, Administrator                                               |
| Command Modes      | Exec > Global Configuration > Context Configuration > MIPv6HA Service Configuration |
|                    | <pre>configure &gt; context context_name &gt; mipv6ha-service service_name</pre>    |
|                    | Entering the above command sequence results in the following prompt:                |
|                    | [context_name]host_name(config-mipv6ha-service)#                                    |
| Syntax Description | setup-timeout seconds                                                               |

I

|                  | seconds                                                                                                    |
|------------------|----------------------------------------------------------------------------------------------------|
|                  | Default: 60 seconds                                                                                                    |
|                  | The maximum amount of time (in seconds) to allow for setup of a session expressed as an integer from 1 through 1000000. Default is 60 seconds. |
| Usage Guidelines | Use this command to set the maximum amount of time allowed for setting up a session.                                                           |

#### Example

To set the maximum time allowed for setting up a session to 5 minutes (300 seconds), enter the following command:

setup-timeout 300

## simul-bindings

Specifies the maximum number of "care-of" addresses that can be simultaneously bound for the same user as identified by NAI and Home address.

| Product            | - PDSN                                                                                                    |
|--------------------|----------------------------------------------------------------------------------------------------|
|                    | HA                                                                                                    |
| Privilege          | Security Administrator, Administrator                                                                                                    |
| Command Modes      | Exec > Global Configuration > Context Configuration > MIPv6HA Service Configuration                                                                                                    |
|                    | <pre>configure &gt; context context_name &gt; mipv6ha-service service_name</pre>                                                                                                    |
|                    | Entering the above command sequence results in the following prompt:                                                                                                    |
|                    | [context_name]host_name(config-mipv6ha-service)#                                                                                                    |
| Syntax Description | simul-bindings number                                                                                                    |
|                    |                                                                                                    |
|                    | number                                                                                                    |
|                    | <i>number</i><br>Configures maximum number of "care of" addresses that can be simultaneously bound for the same user as identified by their NAI and home address. <i>number</i> is an integer from 1 through 3. Default is 1. |
| Usage Guidelines   | Configures maximum number of "care of" addresses that can be simultaneously bound for the same user as                                                                                                    |

#### Example

The following command configures the service to support up to 2 addresses per subscriber:

simul-bindings 2

# timestamp-replay-protection tolerance

Designates timestamp replay protection scheme as per RFC 4285.

| Product            | PDSN                                                                                                    |
|--------------------|----------------------------------------------------------------------------------------------------|
|                    | HA                                                                                                    |
| Privilege          | Security Administrator, Administrator                                                                                                    |
| Command Modes      | Exec > Global Configuration > Context Configuration > MIPv6HA Service Configuration                                                                                             |
|                    | <pre>configure &gt; context_name &gt; mipv6ha-service service_name</pre>                                                                                                    |
|                    | Entering the above command sequence results in the following prompt:                                                                                                    |
|                    | [context_name]host_name(config-mipv6ha-service)#                                                                                                    |
| Syntax Description | timestamp-replay-protection toleranceseconds                                                                                                    |
|                    | tolerance seconds                                                                                                    |
|                    | Defines the acceptable difference in timing (between timestamps) before rejecting packet, in seconds. <i>seconds</i> must be an integer from 0 through 65535. The default is 7. |
| Usage Guidelines   | Use this command to define the acceptable difference in timing (between timestamps) before rejecting packet.                                                                    |

#### MIPv6 HA Service Configuration Mode Commands